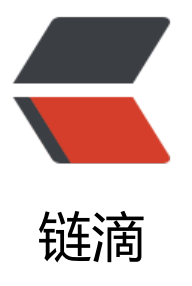

# Hyperledger Fabri[c-1.](https://ld246.com)4.1 核心配置 (confi gtx.yaml,core.yaml,orderer.yaml)

作者: jockming112

- 原文链接:https://ld246.com/article/1608532362676
- 来源网站: [链滴](https://ld246.com/member/jockming112)
- 许可协议:[署名-相同方式共享 4.0 国际 \(CC BY-SA 4.0\)](https://ld246.com/article/1608532362676)

以下配置均来自源码,没有做过修改。这几个文件给出了fabric的完整配置以及各个配置项的相关说 。

# **configtx.yaml**

--- ###################################################################### ######### # # ORGANIZATIONS # # This section defines the organizational identities that can be referenced # in the configuration profiles. # ###################################################################### ######### Organizations: # SampleOrg defines an MSP using the sampleconfig. It should never be used # in production but may be used as a template for other definitions. - &SampleOrg # Name is the key by which this org will be referenced in channel # configuration transactions. # Name can include alphanumeric characters as well as dots and dashes. Name: SampleOrg # ID is the key by which this org's MSP definition will be referenced. # ID can include alphanumeric characters as well as dots and dashes. ID: SampleOrg # MSPDir is the filesystem path which contains the MSP configuration. MSPDir: msp # Policies defines the set of policies at this level of the config tree # For organization policies, their canonical path is usually # /Channel/<Application|Orderer>/<OrgName>/<PolicyName> Policies: &SampleOrgPolicies Readers: Type: Signature Rule: "OR('SampleOrg.member')" # If your MSP is configured with the new NodeOUs, you might # want to use a more specific rule like the following: # Rule: "OR('SampleOrg.admin', 'SampleOrg.peer', 'SampleOrg.client')" Writers: Type: Signature

Rule: "OR('SampleOrg.member')"

# If your MSP is configured with the new NodeOUs, you might

# want to use a more specific rule like the following:

# Rule: "OR('SampleOrg.admin', 'SampleOrg.client')"

Admins:

 Type: Signature Rule: "OR('SampleOrg.admin')"  # AnchorPeers defines the location of peers which can be used for # cross-org gossip communication. Note, this value is only encoded in # the genesis block in the Application section context. AnchorPeers: - Host: 127.0.0.1

Port: 7051

### ###################################################################### #########

#

# CAPABILITIES

#

# This section defines the capabilities of fabric network. This is a new

# concept as of v1.1.0 and should not be utilized in mixed networks with

# v1.0.x peers and orderers. Capabilities define features which must be

# present in a fabric binary for that binary to safely participate in the

# fabric network. For instance, if a new MSP type is added, newer binaries

# might recognize and validate the signatures from this type, while older

# binaries without this support would be unable to validate those

# transactions. This could lead to different versions of the fabric binaries

# having different world states. Instead, defining a capability for a channel

# informs those binaries without this capability that they must cease

# processing transactions until they have been upgraded. For v1.0.x if any

# capabilities are defined (including a map with all capabilities turned off)

# then the v1.0.x peer will deliberately crash.

#

# ###################################################################### #########

Capabilities:

 # Channel capabilities apply to both the orderers and the peers and must be # supported by both.

# Set the value of the capability to true to require it.

Channel: &ChannelCapabilities

# V1.3 for Channel is a catchall flag for behavior which has been

# determined to be desired for all orderers and peers running at the v1.3.x

# level, but which would be incompatible with orderers and peers from

# prior releases.

# Prior to enabling V1.3 channel capabilities, ensure that all

# orderers and peers on a channel are at v1.3.0 or later.

V1\_3: true

# Orderer capabilities apply only to the orderers, and may be safely

# used with prior release peers.

# Set the value of the capability to true to require it.

Orderer: &OrdererCapabilities

# V1.1 for Orderer is a catchall flag for behavior which has been

# determined to be desired for all orderers running at the v1.1.x

# level, but which would be incompatible with orderers from prior releases.

# Prior to enabling V1.1 orderer capabilities, ensure that all

# orderers on a channel are at v1.1.0 or later.

V1\_1: true

 # Application capabilities apply only to the peer network, and may be safely # used with prior release orderers.

# Set the value of the capability to true to require it.

Application: &ApplicationCapabilities

# V1.3 for Application enables the new non-backwards compatible

# features and fixes of fabric v1.3.

V1\_3: true

# V1.2 for Application enables the new non-backwards compatible

# features and fixes of fabric v1.2 (note, this need not be set if

# later version capabilities are set)

V1\_2: false

# V1.1 for Application enables the new non-backwards compatible

# features and fixes of fabric v1.1 (note, this need not be set if

# later version capabilities are set).

V1\_1: false

# ###################################################################### #########

#

# APPLICATION

#

# This section defines the values to encode into a config transaction or

# genesis block for application-related parameters.

#

###################################################################### #########

Application: &ApplicationDefaults

ACLs: &ACLsDefault

# This section provides defaults for policies for various resources

# in the system. These "resources" could be functions on system chaincodes

# (e.g., "GetBlockByNumber" on the "qscc" system chaincode) or other resources

# (e.g.,who can receive Block events). This section does NOT specify the resource's

# definition or API, but just the ACL policy for it.

#

 # User's can override these defaults with their own policy mapping by defining the # mapping under ACLs in their channel definition

#---Lifecycle System Chaincode (lscc) function to policy mapping for access control---#

 # ACL policy for lscc's "getid" function lscc/ChaincodeExists: /Channel/Application/Readers

 # ACL policy for lscc's "getdepspec" function lscc/GetDeploymentSpec: /Channel/Application/Readers

 # ACL policy for lscc's "getccdata" function lscc/GetChaincodeData: /Channel/Application/Readers

 # ACL Policy for lscc's "getchaincodes" function lscc/GetInstantiatedChaincodes: /Channel/Application/Readers

#---Query System Chaincode (qscc) function to policy mapping for access control---#

 # ACL policy for qscc's "GetChainInfo" function qscc/GetChainInfo: /Channel/Application/Readers  # ACL policy for qscc's "GetBlockByNumber" function qscc/GetBlockByNumber: /Channel/Application/Readers

 # ACL policy for qscc's "GetBlockByHash" function qscc/GetBlockByHash: /Channel/Application/Readers

 # ACL policy for qscc's "GetTransactionByID" function qscc/GetTransactionByID: /Channel/Application/Readers

 # ACL policy for qscc's "GetBlockByTxID" function qscc/GetBlockByTxID: /Channel/Application/Readers

 #---Configuration System Chaincode (cscc) function to policy mapping for access control --#

 # ACL policy for cscc's "GetConfigBlock" function cscc/GetConfigBlock: /Channel/Application/Readers

 # ACL policy for cscc's "GetConfigTree" function cscc/GetConfigTree: /Channel/Application/Readers

 # ACL policy for cscc's "SimulateConfigTreeUpdate" function cscc/SimulateConfigTreeUpdate: /Channel/Application/Readers

#---Miscellanesous peer function to policy mapping for access control---#

 # ACL policy for invoking chaincodes on peer peer/Propose: /Channel/Application/Writers

 # ACL policy for chaincode to chaincode invocation peer/ChaincodeToChaincode: /Channel/Application/Readers

#---Events resource to policy mapping for access control###---#

 # ACL policy for sending block events event/Block: /Channel/Application/Readers

 # ACL policy for sending filtered block events event/FilteredBlock: /Channel/Application/Readers

 # Organizations lists the orgs participating on the application side of the # network. Organizations:

 # Policies defines the set of policies at this level of the config tree # For Application policies, their canonical path is # /Channel/Application/<PolicyName> Policies: &ApplicationDefaultPolicies Readers: Type: ImplicitMeta Rule: "ANY Readers" Writers: Type: ImplicitMeta

 Admins: Type: ImplicitMeta Rule: "MAJORITY Admins"

 # Capabilities describes the application level capabilities, see the # dedicated Capabilities section elsewhere in this file for a full # description Capabilities: <<: \*ApplicationCapabilities

###################################################################### #########

#

# ORDERER

#

# This section defines the values to encode into a config transaction or

# genesis block for orderer related parameters.

#

###################################################################### #########

Orderer: &OrdererDefaults

 # Orderer Type: The orderer implementation to start. # Available types are "solo" and "kafka". OrdererType: solo

 # Addresses here is a nonexhaustive list of orderers the peers and clients can # connect to. Adding/removing nodes from this list has no impact on their # participation in ordering. # NOTE: In the solo case, this should be a one-item list. Addresses:

- 127.0.0.1:7050

 # Batch Timeout: The amount of time to wait before creating a batch. BatchTimeout: 2s

 # Batch Size: Controls the number of messages batched into a block. # The orderer views messages opaquely, but typically, messages may # be considered to be Fabric transactions. The 'batch' is the group # of messages in the 'data' field of the block. Blocks will be a few kb # larger than the batch size, when signatures, hashes, and other metadata # is applied.

BatchSize:

 # Max Message Count: The maximum number of messages to permit in a # batch. No block will contain more than this number of messages. MaxMessageCount: 500

 # Absolute Max Bytes: The absolute maximum number of bytes allowed for # the serialized messages in a batch. The maximum block size is this value # plus the size of the associated metadata (usually a few KB depending # upon the size of the signing identities). Any transaction larger than # this value will be rejected by ordering. If the "kafka" OrdererType is # selected, set 'message.max.bytes' and 'replica.fetch.max.bytes' on

 # the Kafka brokers to a value that is larger than this one. AbsoluteMaxBytes: 10 MB

 # Preferred Max Bytes: The preferred maximum number of bytes allowed # for the serialized messages in a batch. Roughly, this field may be considered # the best effort maximum size of a batch. A batch will fill with messages # until this size is reached (or the max message count, or batch timeout is # exceeded). If adding a new message to the batch would cause the batch to # exceed the preferred max bytes, then the current batch is closed and written # to a block, and a new batch containing the new message is created. If a # message larger than the preferred max bytes is received, then its batch # will contain only that message. Because messages may be larger than # preferred max bytes (up to AbsoluteMaxBytes), some batches may exceed # the preferred max bytes, but will always contain exactly one transaction. PreferredMaxBytes: 2 MB

 # Max Channels is the maximum number of channels to allow on the ordering # network. When set to 0, this implies no maximum number of channels. MaxChannels: 0

Kafka:

 # Brokers: A list of Kafka brokers to which the orderer connects. Edit # this list to identify the brokers of the ordering service. # NOTE: Use IP:port notation. Brokers:

- kafka0:9092
- kafka1:9092
- kafka2:9092

 # EtcdRaft defines configuration which must be set when the "etcdraft" # orderertype is chosen.

EtcdRaft:

# The set of Raft replicas for this network. For the etcd/raft-based

# implementation, we expect every replica to also be an OSN. Therefore,

# a subset of the host:port items enumerated in this list should be

# replicated under the Orderer.Addresses key above.

Consenters:

- Host: raft0.example.com Port: 7050 ClientTLSCert: path/to/ClientTLSCert0 ServerTLSCert: path/to/ServerTLSCert0
- Host: raft1.example.com Port: 7050 ClientTLSCert: path/to/ClientTLSCert1 ServerTLSCert: path/to/ServerTLSCert1
- Host: raft2.example.com Port: 7050 ClientTLSCert: path/to/ClientTLSCert2 ServerTLSCert: path/to/ServerTLSCert2
- # Options to be specified for all the etcd/raft nodes. The values here
- # are the defaults for all new channels and can be modified on a
- # per-channel basis via configuration updates. Options:

# TickInterval is the time interval between two Node.Tick invocations. TickInterval: 500ms

 # ElectionTick is the number of Node.Tick invocations that must pass # between elections. That is, if a follower does not receive any # message from the leader of current term before ElectionTick has # elapsed, it will become candidate and start an election. # ElectionTick must be greater than HeartbeatTick. ElectionTick: 10

 # HeartbeatTick is the number of Node.Tick invocations that must # pass between heartbeats. That is, a leader sends heartbeat # messages to maintain its leadership every HeartbeatTick ticks. HeartbeatTick: 1

 # MaxInflightBlocks limits the max number of in-flight append messages # during optimistic replication phase. MaxInflightBlocks: 5

 # SnapshotIntervalSize defines number of bytes per which a snapshot is taken SnapshotIntervalSize: 20 MB

 # Organizations lists the orgs participating on the orderer side of the # network.

Organizations:

 # Policies defines the set of policies at this level of the config tree # For Orderer policies, their canonical path is # /Channel/Orderer/<PolicyName> Policies: Readers: Type: ImplicitMeta Rule: "ANY Readers" Writers: Type: ImplicitMeta Rule: "ANY Writers" Admins: Type: ImplicitMeta Rule: "MAJORITY Admins" # BlockValidation specifies what signatures must be included in the block # from the orderer for the peer to validate it. BlockValidation: Type: ImplicitMeta Rule: "ANY Writers" # Capabilities describes the orderer level capabilities, see the

 # dedicated Capabilities section elsewhere in this file for a full # description Capabilities: <<: \*OrdererCapabilities

###################################################################### #########

#

# CHANNEL

# This section defines the values to encode into a config transaction or

# genesis block for channel related parameters.

#

#

###################################################################### #########

Channel: &ChannelDefaults # Policies defines the set of policies at this level of the config tree # For Channel policies, their canonical path is # /Channel/<PolicyName> Policies: # Who may invoke the 'Deliver' API Readers: Type: ImplicitMeta Rule: "ANY Readers" # Who may invoke the 'Broadcast' API Writers: Type: ImplicitMeta Rule: "ANY Writers" # By default, who may modify elements at this config level Admins: Type: ImplicitMeta Rule: "MAJORITY Admins"

 # Capabilities describes the channel level capabilities, see the # dedicated Capabilities section elsewhere in this file for a full # description Capabilities: <<: \*ChannelCapabilities

# ###################################################################### #########

#

# PROFILES

#

- # Different configuration profiles may be encoded here to be specified as
- # parameters to the configtxgen tool. The profiles which specify consortiums
- # are to be used for generating the orderer genesis block. With the correct
- # consortium members defined in the orderer genesis block, channel creation
- # requests may be generated with only the org member names and a consortium

# name.

#

# ###################################################################### #########

Profiles:

# SampleSingleMSPSolo defines a configuration which uses the Solo orderer,

# and contains a single MSP definition (the MSP sampleconfig).

 # The Consortium SampleConsortium has only a single member, SampleOrg. SampleSingleMSPSolo:

 <<: \*ChannelDefaults Orderer:

 <<: \*OrdererDefaults Organizations: - \*SampleOrg Consortiums: SampleConsortium: Organizations: - \*SampleOrg # SampleSingleMSPKafka defines a configuration that differs from the # SampleSingleMSPSolo one only in that it uses the Kafka-based orderer. SampleSingleMSPKafka: <<: \*ChannelDefaults Orderer: <<: \*OrdererDefaults OrdererType: kafka Organizations: - \*SampleOrg Consortiums: SampleConsortium: Organizations: - \*SampleOrg # SampleInsecureSolo defines a configuration which uses the Solo orderer, # contains no MSP definitions, and allows all transactions and channel # creation requests for the consortium SampleConsortium. SampleInsecureSolo: <<: \*ChannelDefaults Orderer: <<: \*OrdererDefaults Consortiums: SampleConsortium: Organizations: # SampleInsecureKafka defines a configuration that differs from the # SampleInsecureSolo one only in that it uses the Kafka-based orderer. SampleInsecureKafka: <<: \*ChannelDefaults Orderer: OrdererType: kafka

 <<: \*OrdererDefaults Consortiums: SampleConsortium: Organizations:

 # SampleDevModeSolo defines a configuration which uses the Solo orderer, # contains the sample MSP as both orderer and consortium member, and # requires only basic membership for admin privileges. It also defines # an Application on the ordering system channel, which should usually # be avoided. SampleDevModeSolo:

 <<: \*ChannelDefaults Orderer: <<: \*OrdererDefaults Organizations:

 - <<: \*SampleOrg Policies: <<: \*SampleOrgPolicies Admins: Type: Signature Rule: "OR('SampleOrg.member')" Application: <<: \*ApplicationDefaults Organizations: - <<: \*SampleOrg Policies: <<: \*SampleOrgPolicies Admins: Type: Signature Rule: "OR('SampleOrg.member')" Consortiums: SampleConsortium: Organizations: - <<: \*SampleOrg Policies: <<: \*SampleOrgPolicies Admins: Type: Signature Rule: "OR('SampleOrg.member')" # SampleDevModeKafka defines a configuration that differs from the # SampleDevModeSolo one only in that it uses the Kafka-based orderer. SampleDevModeKafka: <<: \*ChannelDefaults Orderer: <<: \*OrdererDefaults OrdererType: kafka Organizations: - <<: \*SampleOrg Policies: <<: \*SampleOrgPolicies Admins: Type: Signature Rule: "OR('SampleOrg.member')" Application: <<: \*ApplicationDefaults Organizations: - <<: \*SampleOrg Policies: <<: \*SampleOrgPolicies Admins: Type: Signature Rule: "OR('SampleOrg.member')" Consortiums: SampleConsortium: Organizations: - <<: \*SampleOrg Policies: <<: \*SampleOrgPolicies

 Admins: Type: Signature Rule: "OR('SampleOrg.member')"

 # SampleSingleMSPChannel defines a channel with only the sample org as a # member. It is designed to be used in conjunction with SampleSingleMSPSolo # and SampleSingleMSPKafka orderer profiles. Note, for channel creation # profiles, only the 'Application' section and consortium # name are # considered. SampleSingleMSPChannel: Consortium: SampleConsortium Application: <<: \*ApplicationDefaults Organizations: - \*SampleOrg # SampleDevModeEtcdRaft defines a configuration that differs from the # SampleDevModeSolo one only in that it uses the etcd/raft-based orderer. SampleDevModeEtcdRaft: <<: \*ChannelDefaults Orderer: <<: \*OrdererDefaults OrdererType: etcdraft Organizations: - <<: \*SampleOrg Policies: <<: \*SampleOrgPolicies Admins: Type: Signature Rule: "OR('SampleOrg.member')" Application: <<: \*ApplicationDefaults Organizations: - <<: \*SampleOrg Policies: <<: \*SampleOrgPolicies Admins: Type: Signature Rule: "OR('SampleOrg.member')" Consortiums: SampleConsortium: Organizations: - <<: \*SampleOrg Policies: <<: \*SampleOrgPolicies Admins: Type: Signature Rule: "OR('SampleOrg.member')"

# **core.yaml**

###################################################################### ######## #

#### # Peer section

#### # ###################################################################### ########

peer:

 # The Peer id is used for identifying this Peer instance. id: jdoe

 # The networkId allows for logical seperation of networks networkId: dev

 # The Address at local network interface this Peer will listen on. # By default, it will listen on all network interfaces listenAddress: 0.0.0.0:7051

 # The endpoint this peer uses to listen for inbound chaincode connections. # If this is commented-out, the listen address is selected to be # the peer's address (see below) with port 7052 # chaincodeListenAddress: 0.0.0.0:7052

 # The endpoint the chaincode for this peer uses to connect to the peer. # If this is not specified, the chaincodeListenAddress address is selected. # And if chaincodeListenAddress is not specified, address is selected from # peer listenAddress.

# chaincodeAddress: 0.0.0.0:7052

 # When used as peer config, this represents the endpoint to other peers # in the same organization. For peers in other organization, see # gossip.externalEndpoint for more info. # When used as CLI config, this means the peer's endpoint to interact with address: 0.0.0.0:7051

 # Whether the Peer should programmatically determine its address # This case is useful for docker containers. addressAutoDetect: false

 # Setting for runtime.GOMAXPROCS(n). If n < 1, it does not change the # current setting gomaxprocs: -1

 # Keepalive settings for peer server and clients keepalive:

# MinInterval is the minimum permitted time between client pings.

# If clients send pings more frequently, the peer server will

- # disconnect them
- minInterval: 60s

 # Client keepalive settings for communicating with other peer nodes client:

- # Interval is the time between pings to peer nodes. This must
- # greater than or equal to the minInterval specified by peer
- # nodes
- interval: 60s
- # Timeout is the duration the client waits for a response from

 # peer nodes before closing the connection timeout: 20s

 # DeliveryClient keepalive settings for communication with ordering # nodes.

deliveryClient:

 # Interval is the time between pings to ordering nodes. This must # greater than or equal to the minInterval specified by ordering # nodes.

interval: 60s

 # Timeout is the duration the client waits for a response from # ordering nodes before closing the connection timeout: 20s

# Gossip related configuration

gossip:

# Bootstrap set to initialize gossip with.

# This is a list of other peers that this peer reaches out to at startup.

# Important: The endpoints here have to be endpoints of peers in the same

# organization, because the peer would refuse connecting to these endpoints

# unless they are in the same organization as the peer.

bootstrap: 127.0.0.1:7051

# NOTE: orgLeader and useLeaderElection parameters are mutual exclusive.

# Setting both to true would result in the termination of the peer

# since this is undefined state. If the peers are configured with

# useLeaderElection=false, make sure there is at least 1 peer in the

# organization that its orgLeader is set to true.

# Defines whenever peer will initialize dynamic algorithm for

# "leader" selection, where leader is the peer to establish

# connection with ordering service and use delivery protocol

# to pull ledger blocks from ordering service. It is recommended to

# use leader election for large networks of peers.

useLeaderElection: true

# Statically defines peer to be an organization "leader",

# where this means that current peer will maintain connection

# with ordering service and disseminate block across peers in

# its own organization

orgLeader: false

 # Interval for membershipTracker polling membershipTrackerInterval: 5s

# Overrides the endpoint that the peer publishes to peers

# in its organization. For peers in foreign organizations

# see 'externalEndpoint'

endpoint:

# Maximum count of blocks stored in memory

maxBlockCountToStore: 100

# Max time between consecutive message pushes(unit: millisecond)

maxPropagationBurstLatency: 10ms

 # Max number of messages stored until a push is triggered to remote peers maxPropagationBurstSize: 10

 # Number of times a message is pushed to remote peers propagateIterations: 1 # Number of peers selected to push messages to propagatePeerNum: 3 # Determines frequency of pull phases(unit: second) # Must be greater than digestWaitTime + responseWaitTime pullInterval: 4s # Number of peers to pull from pullPeerNum: 3 # Determines frequency of pulling state info messages from peers(unit: second) requestStateInfoInterval: 4s # Determines frequency of pushing state info messages to peers(unit: second) publishStateInfoInterval: 4s # Maximum time a stateInfo message is kept until expired stateInfoRetentionInterval: # Time from startup certificates are included in Alive messages(unit: second) publishCertPeriod: 10s # Should we skip verifying block messages or not (currently not in use) skipBlockVerification: false # Dial timeout(unit: second) dialTimeout: 3s # Connection timeout(unit: second) connTimeout: 2s # Buffer size of received messages recvBuffSize: 20 # Buffer size of sending messages sendBuffSize: 200 # Time to wait before pull engine processes incoming digests (unit: second) # Should be slightly smaller than requestWaitTime digestWaitTime: 1s # Time to wait before pull engine removes incoming nonce (unit: milliseconds) # Should be slightly bigger than digestWaitTime requestWaitTime: 1500ms # Time to wait before pull engine ends pull (unit: second) responseWaitTime: 2s # Alive check interval(unit: second) aliveTimeInterval: 5s # Alive expiration timeout(unit: second) aliveExpirationTimeout: 25s # Reconnect interval(unit: second) reconnectInterval: 25s # This is an endpoint that is published to peers outside of the organization. # If this isn't set, the peer will not be known to other organizations. externalEndpoint: # Leader election service configuration election: # Longest time peer waits for stable membership during leader election startup (unit: econd) startupGracePeriod: 15s # Interval gossip membership samples to check its stability (unit: second) membershipSampleInterval: 1s # Time passes since last declaration message before peer decides to perform leader el ction (unit: second)

leaderAliveThreshold: 10s

 # Time between peer sends propose message and declares itself as a leader (sends de laration message) (unit: second)

leaderElectionDuration: 5s

pvtData:

er

 # pullRetryThreshold determines the maximum duration of time private data correspo ding for a given block

 # would be attempted to be pulled from peers until the block would be committed wi hout the private data

pullRetryThreshold: 60s

 # As private data enters the transient store, it is associated with the peer's ledger's hei ht at that time.

 # transientstoreMaxBlockRetention defines the maximum difference between the curr nt ledger's height upon commit,

 # and the private data residing inside the transient store that is guaranteed not to be urged.

 # Private data is purged from the transient store when blocks with sequences that are multiples

# of transientstoreMaxBlockRetention are committed.

transientstoreMaxBlockRetention: 1000

# pushAckTimeout is the maximum time to wait for an acknowledgement from each p

# at private data push at endorsement time.

pushAckTimeout: 3s

# Block to live pulling margin, used as a buffer

# to prevent peer from trying to pull private data

# from peers that is soon to be purged in next N blocks.

# This helps a newly joined peer catch up to current

# blockchain height quicker.

btlPullMargin: 10

 # the process of reconciliation is done in an endless loop, while in each iteration recon iler tries to

 # pull from the other peers the most recent missing blocks with a maximum batch size limitation.

 # reconcileBatchSize determines the maximum batch size of missing private data that will be reconciled in a

# single iteration.

reconcileBatchSize: 10

 # reconcileSleepInterval determines the time reconciler sleeps from end of an iteration until the beginning

# of the next reconciliation iteration.

reconcileSleepInterval: 1m

 # reconciliationEnabled is a flag that indicates whether private data reconciliation is e able or not.

reconciliationEnabled: true

# Gossip state transfer related configuration

state:

# indicates whenever state transfer is enabled or not

# default value is true, i.e. state transfer is active

# and takes care to sync up missing blocks allowing

# lagging peer to catch up to speed with rest network

enabled: true

# checkInterval interval to check whether peer is lagging behind enough to

 # request blocks via state transfer from another peer. checkInterval: 10s # responseTimeout amount of time to wait for state transfer response from # other peers responseTimeout: 3s # batchSize the number of blocks to request via state transfer from another peer batchSize: 10 # blockBufferSize reflect the maximum distance between lowest and # highest block sequence number state buffer to avoid holes. # In order to ensure absence of the holes actual buffer size # is twice of this distance blockBufferSize: 100 # maxRetries maximum number of re-tries to ask # for single state transfer request maxRetries: 3 # TLS Settings # Note that peer-chaincode connections through chaincodeListenAddress is # not mutual TLS auth. See comments on chaincodeListenAddress for more info tls: # Require server-side TLS enabled: false # Require client certificates / mutual TLS. # Note that clients that are not configured to use a certificate will # fail to connect to the peer. clientAuthRequired: false # X.509 certificate used for TLS server cert: file: tls/server.crt # Private key used for TLS server (and client if clientAuthEnabled # is set to true key: file: tls/server.key # Trusted root certificate chain for tls.cert rootcert: file: tls/ca.crt # Set of root certificate authorities used to verify client certificates clientRootCAs: files: - tls/ca.crt # Private key used for TLS when making client connections. If # not set, peer.tls.key.file will be used instead clientKey: file: # X.509 certificate used for TLS when making client connections. # If not set, peer.tls.cert.file will be used instead clientCert: file: # Authentication contains configuration parameters related to authenticating # client messages

authentication:

# the acceptable difference between the current server time and the

# client's time as specified in a client request message

 timewindow: 15m # Path on the file system where peer will store data (eg ledger). This # location must be access control protected to prevent unintended # modification that might corrupt the peer operations. fileSystemPath: /var/hyperledger/production # BCCSP (Blockchain crypto provider): Select which crypto implementation or # library to use BCCSP: Default: SW # Settings for the SW crypto provider (i.e. when DEFAULT: SW) SW: # TODO: The default Hash and Security level needs refactoring to be # fully configurable. Changing these defaults requires coordination # SHA2 is hardcoded in several places, not only BCCSP Hash: SHA2 Security: 256

# Location of Key Store

FileKeyStore:

# If "", defaults to 'mspConfigPath'/keystore

KeyStore:

 # Settings for the PKCS#11 crypto provider (i.e. when DEFAULT: PKCS11) PKCS11:

 # Location of the PKCS11 module library Library: # Token Label Label: # User PIN Pin: Hash: Security: FileKeyStore: KeyStore:

 # Path on the file system where peer will find MSP local configurations mspConfigPath: msp

# Identifier of the local MSP

 # ----!!!!IMPORTANT!!!-!!!IMPORTANT!!!-!!!IMPORTANT!!!!---- # Deployers need to change the value of the localMspId string. # In particular, the name of the local MSP ID of a peer needs # to match the name of one of the MSPs in each of the channel # that this peer is a member of. Otherwise this peer's messages # will not be identified as valid by other nodes. localMspId: SampleOrg

 # CLI common client config options client:

 # connection timeout connTimeout: 3s

 # Delivery service related config deliveryclient:

 # It sets the total time the delivery service may spend in reconnection # attempts until its retry logic gives up and returns an error reconnectTotalTimeThreshold: 3600s

 # It sets the delivery service <-> ordering service node connection timeout connTimeout: 3s

 # It sets the delivery service maximal delay between consecutive retries reConnectBackoffThreshold: 3600s

 # Type for the local MSP - by default it's of type bccsp localMspType: bccsp

 # Used with Go profiling tools only in none production environment. In # production, it should be disabled (eg enabled: false) profile:

 enabled: false listenAddress: 0.0.0.0:6060

# The admin service is used for administrative operations such as

# control over logger levels, etc.

# Only peer administrators can use the service.

adminService:

# The interface and port on which the admin server will listen on.

# If this is commented out, or the port number is equal to the port

# of the peer listen address - the admin service is attached to the

# peer's service (defaults to 7051).

#listenAddress: 0.0.0.0:7055

# Handlers defines custom handlers that can filter and mutate

# objects passing within the peer, such as:

# Auth filter - reject or forward proposals from clients

# Decorators - append or mutate the chaincode input passed to the chaincode

# Endorsers - Custom signing over proposal response payload and its mutation

# Valid handler definition contains:

# - A name which is a factory method name defined in

# core/handlers/library/library.go for statically compiled handlers

# - library path to shared object binary for pluggable filters

# Auth filters and decorators are chained and executed in the order that

# they are defined. For example:

# authFilters:

- # -
- # name: FilterOne
- # library: /opt/lib/filter.so
- # -

# name: FilterTwo

# decorators:

- $#$  -
- # name: DecoratorOne
- # -
- # name: DecoratorTwo
- # library: /opt/lib/decorator.so

 # Endorsers are configured as a map that its keys are the endorsement system chaincodes hat are being overridden.

 # Below is an example that overrides the default ESCC and uses an endorsement plugin tha has the same functionality

# as the default ESCC.

 # If the 'library' property is missing, the name is used as the constructor method in the built n library similar

# to auth filters and decorators.

# endorsers:

# escc:

# name: DefaultESCC

# library: /etc/hyperledger/fabric/plugin/escc.so

handlers:

authFilters:

 name: DefaultAuth

-

name: ExpirationCheck  $#$  This filter checks identity x509 certificate expiration decorators:

 name: DefaultDecorator

endorsers:

escc:

```
 name: DefaultEndorsement
   library:
 validators:
  vscc:
   name: DefaultValidation
```
library:

# library: /etc/hyperledger/fabric/plugin/escc.so

# Number of goroutines that will execute transaction validation in parallel.

 # By default, the peer chooses the number of CPUs on the machine. Set this # variable to override that choice.

 # NOTE: overriding this value might negatively influence the performance of # the peer so please change this value only if you know what you're doing validatorPoolSize:

 # The discovery service is used by clients to query information about peers, # such as - which peers have joined a certain channel, what is the latest # channel config, and most importantly - given a chaincode and a channel, # what possible sets of peers satisfy the endorsement policy. discovery:

enabled: true

# Whether the authentication cache is enabled or not.

authCacheEnabled: true

 # The maximum size of the cache, after which a purge takes place authCacheMaxSize: 1000

 # The proportion (0 to 1) of entries that remain in the cache after the cache is purged du to overpopulation

authCachePurgeRetentionRatio: 0.75

# Whether to allow non-admins to perform non channel scoped queries.

 # When this is false, it means that only peer admins can perform non channel scoped qu ries.

orgMembersAllowedAccess: false

######################################################################

```
########
#
# VM section
#
######################################################################
########
```
vm:

 # Endpoint of the vm management system. For docker can be one of the following in gene al

```
 # unix:///var/run/docker.sock
 # http://localhost:2375
 # https://localhost:2376
 endpoint: unix:///var/run/docker.sock
```

```
 # settings for docker vms
 docker:
   tls:
      enabled: false
      ca:
         file: docker/ca.crt
      cert:
         file: docker/tls.crt
      key:
         file: docker/tls.key
```
 # Enables/disables the standard out/err from chaincode containers for # debugging purposes attachStdout: false

# Parameters on creating docker container.

# Container may be efficiently created using ipam & dns-server for cluster

# NetworkMode - sets the networking mode for the container. Supported

# standard values are: `host`(default),`bridge`,`ipvlan`,`none`.

# Dns - a list of DNS servers for the container to use.

# Note: `Privileged` `Binds` `Links` and `PortBindings` properties of

# Docker Host Config are not supported and will not be used if set.

# LogConfig - sets the logging driver (Type) and related options

# (Config) for Docker. For more info,

# https://docs.docker.com/engine/admin/logging/overview/

# Note: Set LogConfig using Environment Variables is not supported.

hostConfig:

 NetworkMode: host Dns: # - 192.168.0.1 LogConfig: Type: json-file Config: max-size: "50m" max-file: "5" Memory: 2147483648

###################################################################### ########

# # Chaincode section

#

###################################################################### ########

chaincode:

 # The id is used by the Chaincode stub to register the executing Chaincode # ID with the Peer and is generally supplied through ENV variables # the `path` form of ID is provided when installing the chaincode. # The `name` is used for all other requests and can be any string. id:

path:

name:

 # Generic builder environment, suitable for most chaincode types builder: \$(DOCKER\_NS)/fabric-ccenv:latest

 # Enables/disables force pulling of the base docker images (listed below) # during user chaincode instantiation.

 # Useful when using moving image tags (such as :latest) pull: false

golang:

 # golang will never need more than baseos runtime: \$(BASE\_DOCKER\_NS)/fabric-baseos:\$(ARCH)-\$(BASE\_VERSION)

 # whether or not golang chaincode should be linked dynamically dynamicLink: false

car:

 # car may need more facilities (JVM, etc) in the future as the catalog # of platforms are expanded. For now, we can just use baseos runtime: \$(BASE\_DOCKER\_NS)/fabric-baseos:\$(ARCH)-\$(BASE\_VERSION)

java:

 # This is an image based on java:openjdk-8 with addition compiler # tools added for java shim layer packaging.

 # This image is packed with shim layer libraries that are necessary # for Java chaincode runtime.

runtime: \$(DOCKER\_NS)/fabric-javaenv:\$(ARCH)-\$(PROJECT\_VERSION)

node:

 # need node.js engine at runtime, currently available in baseimage # but not in baseos runtime: \$(BASE\_DOCKER\_NS)/fabric-baseimage:\$(ARCH)-\$(BASE\_VERSION)

 # Timeout duration for starting up a container and waiting for Register # to come through. 1sec should be plenty for chaincode unit tests startuptimeout: 300s

# Timeout duration for Invoke and Init calls to prevent runaway.

# This timeout is used by all chaincodes in all the channels, including

# system chaincodes.

 # Note that during Invoke, if the image is not available (e.g. being # cleaned up when in development environment), the peer will automatically # build the image, which might take more time. In production environment, # the chaincode image is unlikely to be deleted, so the timeout could be # reduced accordingly. executetimeout: 30s

 # There are 2 modes: "dev" and "net". # In dev mode, user runs the chaincode after starting peer from # command line on local machine. # In net mode, peer will run chaincode in a docker container. mode: net

 # keepalive in seconds. In situations where the communiction goes through a # proxy that does not support keep-alive, this parameter will maintain connection # between peer and chaincode.

 $# A$  value  $\leq 0$  turns keepalive off keepalive: 0

 # system chaincodes whitelist. To add system chaincode "myscc" to the # whitelist, add "myscc: enable" to the list below, and register in # chaincode/importsysccs.go system:

 cscc: enable lscc: enable escc: enable vscc: enable qscc: enable

# System chaincode plugins:

# System chaincodes can be loaded as shared objects compiled as Go plugins.

# See examples/plugins/scc for an example.

 # Plugins must be white listed in the chaincode.system section above. systemPlugins:

# example configuration:

# - enabled: true

- # name: myscc
- # path: /opt/lib/myscc.so
- # invokableExternal: true
- # invokableCC2CC: true

 # Logging section for the chaincode container logging:

# Default level for all loggers within the chaincode container

level: info

# Override default level for the 'shim' logger

shim: warning

# Format for the chaincode container logs

 format: '%{color}%{time:2006-01-02 15:04:05.000 MST} [%{module}] %{shortfunc} -> %{le el:.4s} %{id:03x}%{color:reset} %{message}'

# ###################################################################### ########

#

# Ledger section - ledger configuration encompases both the blockchain

# and the state

#

###################################################################### ########

ledger:

blockchain:

state:

 # stateDatabase - options are "goleveldb", "CouchDB" # goleveldb - default state database stored in goleveldb. # CouchDB - store state database in CouchDB stateDatabase: goleveldb # Limit on the number of records to return per query totalQueryLimit: 100000 couchDBConfig: # It is recommended to run CouchDB on the same server as the peer, and # not map the CouchDB container port to a server port in docker-compose. # Otherwise proper security must be provided on the connection between # CouchDB client (on the peer) and server. couchDBAddress: 127.0.0.1:5984 # This username must have read and write authority on CouchDB username: # The password is recommended to pass as an environment variable # during start up (eg CORE LEDGER STATE COUCHDBCONFIG PASSWORD). # If it is stored here, the file must be access control protected # to prevent unintended users from discovering the password. password: # Number of retries for CouchDB errors maxRetries: 3 # Number of retries for CouchDB errors during peer startup maxRetriesOnStartup: 12 # CouchDB request timeout (unit: duration, e.g. 20s) requestTimeout: 35s # Limit on the number of records per each CouchDB query # Note that chaincode queries are only bound by totalQueryLimit. # Internally the chaincode may execute multiple CouchDB queries, # each of size internalQueryLimit. internalQueryLimit: 1000 # Limit on the number of records per CouchDB bulk update batch maxBatchUpdateSize: 1000 # Warm indexes after every N blocks. # This option warms any indexes that have been # deployed to CouchDB after every N blocks. # A value of 1 will warm indexes after every block commit, # to ensure fast selector queries. # Increasing the value may improve write efficiency of peer and CouchDB, # but may degrade query response time. warmIndexesAfterNBlocks: 1 # Create the global changes system database # This is optional. Creating the global changes database will require # additional system resources to track changes and maintain the database createGlobalChangesDB: false

history:

# enableHistoryDatabase - options are true or false

# Indicates if the history of key updates should be stored.

# All history 'index' will be stored in goleveldb, regardless if using

# CouchDB or alternate database for the state.

enableHistoryDatabase: true

###################################################################### ########

#

# Operations section

#

###################################################################### ########

operations:

 # host and port for the operations server listenAddress: 127.0.0.1:9443

# TLS configuration for the operations endpoint

tls:

 # TLS enabled enabled: false

 # path to PEM encoded server certificate for the operations server cert:

file:

 # path to PEM encoded server key for the operations server key:

file:

 # most operations service endpoints require client authentication when TLS # is enabled. clientAuthRequired requires client certificate authentication # at the TLS layer to access all resources. clientAuthRequired: false

 # paths to PEM encoded ca certificates to trust for client authentication clientRootCAs: files: []

###################################################################### ########

#

# Metrics section

#

###################################################################### ########

metrics:

 # metrics provider is one of statsd, prometheus, or disabled provider: disabled

 # statsd configuration statsd:

 # network type: tcp or udp network: udp

 # statsd server address address: 127.0.0.1:8125

 # the interval at which locally cached counters and gauges are pushed # to statsd; timings are pushed immediately writeInterval: 10s

 # prefix is prepended to all emitted statsd metrics prefix:

# **orderer.yaml**

--- ###################################################################### #########

#

# Orderer Configuration

#

# - This controls the type and configuration of the orderer.

#

###################################################################### #########

General:

# Ledger Type: The ledger type to provide to the orderer.

- # Two non-production ledger types are provided for test purposes only:
- # ram: An in-memory ledger whose contents are lost on restart.

# - json: A simple file ledger that writes blocks to disk in JSON format.

# Only one production ledger type is provided:

# - file: A production file-based ledger.

LedgerType: file

```
 # Listen address: The IP on which to bind to listen.
 ListenAddress: 127.0.0.1
```
 # Listen port: The port on which to bind to listen. ListenPort: 7050

# TLS: TLS settings for the GRPC server.

TLS:

 Enabled: false # PrivateKey governs the file location of the private key of the TLS certificate. PrivateKey: tls/server.key # Certificate governs the file location of the server TLS certificate. Certificate: tls/server.crt RootCAs: - tls/ca.crt ClientAuthRequired: false ClientRootCAs: # Keepalive settings for the GRPC server. Keepalive:

# ServerMinInterval is the minimum permitted time between client pings.

# If clients send pings more frequently, the server will

# disconnect them.

ServerMinInterval: 60s

# ServerInterval is the time between pings to clients.

ServerInterval: 7200s

# ServerTimeout is the duration the server waits for a response from

# a client before closing the connection.

ServerTimeout: 20s

 # Cluster settings for ordering service nodes that communicate with other ordering service nodes

# such as Raft based ordering service.

Cluster:

# SendBufferSize is the maximum number of messages in the egress buffer.

# Consensus messages are dropped if the buffer is full, and transaction

# messages are waiting for space to be freed.

SendBufferSize: 10

# ClientCertificate governs the file location of the client TLS certificate

# used to establish mutual TLS connections with other ordering service nodes. ClientCertificate:

 # ClientPrivateKey governs the file location of the private key of the client TLS certificate. ClientPrivateKey:

# The below 4 properties should be either set together, or be unset together.

# If they are set, then the orderer node uses a separate listener for intra-cluster

# communication. If they are unset, then the general orderer listener is used.

# This is useful if you want to use a different TLS server certificates on the

# client-facing and the intra-cluster listeners.

 # ListenPort defines the port on which the cluster listens to connections. ListenPort:

 # ListenAddress defines the IP on which to listen to intra-cluster communication. ListenAddress:

# ServerCertificate defines the file location of the server TLS certificate used for intra-clus

er

# communication.

ServerCertificate:

 # ServerPrivateKey defines the file location of the private key of the TLS certificate. ServerPrivateKey:

# Genesis method: The method by which the genesis block for the orderer

# system channel is specified. Available options are "provisional", "file":

# - provisional: Utilizes a genesis profile, specified by GenesisProfile,

# to dynamically generate a new genesis block.

 # - file: Uses the file provided by GenesisFile as the genesis block. GenesisMethod: provisional

# Genesis profile: The profile to use to dynamically generate the genesis

# block to use when initializing the orderer system channel and

# GenesisMethod is set to "provisional". See the configtx.yaml file for the

# descriptions of the available profiles. Ignored if GenesisMethod is set to

 $#$  "file".

GenesisProfile: SampleInsecureSolo

# Genesis file: The file containing the genesis block to use when

# initializing the orderer system channel and GenesisMethod is set to

 # "file". Ignored if GenesisMethod is set to "provisional". GenesisFile: genesisblock

 # LocalMSPDir is where to find the private crypto material needed by the # orderer. It is set relative here as a default for dev environments but # should be changed to the real location in production. LocalMSPDir: msp

 # LocalMSPID is the identity to register the local MSP material with the MSP # manager. IMPORTANT: The local MSP ID of an orderer needs to match the MSP # ID of one of the organizations defined in the orderer system channel's # /Channel/Orderer configuration. The sample organization defined in the # sample configuration provided has an MSP ID of "SampleOrg". LocalMSPID: SampleOrg

 # Enable an HTTP service for Go "pprof" profiling as documented at: # https://golang.org/pkg/net/http/pprof Profile:

 Enabled: false Address: 0.0.0.0:6060

 # BCCSP configures the blockchain crypto service providers. BCCSP:

# Default specifies the preferred blockchain crypto service provider

# to use. If the preferred provider is not available, the software

# based provider ("SW") will be used.

# Valid providers are:

# - SW: a software based crypto provider

 # - PKCS11: a CA hardware security module crypto provider. Default: SW

 # SW configures the software based blockchain crypto provider. SW:

# TODO: The default Hash and Security level needs refactoring to be

# fully configurable. Changing these defaults requires coordination

# SHA2 is hardcoded in several places, not only BCCSP

Hash: SHA2

Security: 256

# Location of key store. If this is unset, a location will be

# chosen using: 'LocalMSPDir'/keystore

FileKeyStore:

KeyStore:

 # Authentication contains configuration parameters related to authenticating # client messages

Authentication:

 # the acceptable difference between the current server time and the # client's time as specified in a client request message TimeWindow: 15m

###################################################################### #########

#

# SECTION: File Ledger

- # # - This section applies to the configuration of the file or json ledgers.
- # ###################################################################### #########

FileLedger:

 # Location: The directory to store the blocks in. # NOTE: If this is unset, a new temporary location will be chosen every time # the orderer is restarted, using the prefix specified by Prefix. Location: /var/hyperledger/production/orderer

 # The prefix to use when generating a ledger directory in temporary space. # Otherwise, this value is ignored.

Prefix: hyperledger-fabric-ordererledger

# ###################################################################### #########

#

# SECTION: RAM Ledger

#

# - This section applies to the configuration of the RAM ledger.

#

###################################################################### #########

RAMLedger:

# History Size: The number of blocks that the RAM ledger is set to retain.

# WARNING: Appending a block to the ledger might cause the oldest block in

# the ledger to be dropped in order to limit the number total number blocks

# to HistorySize. For example, if history size is 10, when appending block

 # 10, block 0 (the genesis block!) will be dropped to make room for block 10. HistorySize: 1000

###################################################################### #########

#

# SECTION: Kafka

#

# - This section applies to the configuration of the Kafka-based orderer, and

# its interaction with the Kafka cluster.

#

###################################################################### #########

Kafka:

 # Retry: What do if a connection to the Kafka cluster cannot be established, # or if a metadata request to the Kafka cluster needs to be repeated. Retry:

# When a new channel is created, or when an existing channel is reloaded

# (in case of a just-restarted orderer), the orderer interacts with the

# Kafka cluster in the following ways:

# 1. It creates a Kafka producer (writer) for the Kafka partition that

# corresponds to the channel.

 # 2. It uses that producer to post a no-op CONNECT message to that # partition # 3. It creates a Kafka consumer (reader) for that partition. # If any of these steps fail, they will be re-attempted every # <ShortInterval> for a total of <ShortTotal>, and then every # <LongInterval> for a total of <LongTotal> until they succeed. # Note that the orderer will be unable to write to or read from a # channel until all of the steps above have been completed successfully. ShortInterval: 5s ShortTotal: 10m LongInterval: 5m LongTotal: 12h # Affects the socket timeouts when waiting for an initial connection, a # response, or a transmission. See Config.Net for more info: # https://godoc.org/github.com/Shopify/sarama#Config NetworkTimeouts: DialTimeout: 10s ReadTimeout: 10s WriteTimeout: 10s # Affects the metadata requests when the Kafka cluster is in the middle # of a leader election.See Config.Metadata for more info: # https://godoc.org/github.com/Shopify/sarama#Config Metadata: RetryBackoff: 250ms RetryMax: 3 # What to do if posting a message to the Kafka cluster fails. See # Config.Producer for more info: # https://godoc.org/github.com/Shopify/sarama#Config Producer: RetryBackoff: 100ms RetryMax: 3 # What to do if reading from the Kafka cluster fails. See # Config.Consumer for more info: # https://godoc.org/github.com/Shopify/sarama#Config Consumer: RetryBackoff: 2s # Settings to use when creating Kafka topics. Only applies when # Kafka.Version is v0.10.1.0 or higher Topic: # The number of Kafka brokers across which to replicate the topic ReplicationFactor: 3 # Verbose: Enable logging for interactions with the Kafka cluster. Verbose: false # TLS: TLS settings for the orderer's connection to the Kafka cluster. TLS: # Enabled: Use TLS when connecting to the Kafka cluster. Enabled: false # PrivateKey: PEM-encoded private key the orderer will use for # authentication. PrivateKey: # As an alternative to specifying the PrivateKey here, uncomment the

 # following "File" key and specify the file name from which to load the # value of PrivateKey.

#File: path/to/PrivateKey

 # Certificate: PEM-encoded signed public key certificate the orderer will # use for authentication.

Certificate:

 # As an alternative to specifying the Certificate here, uncomment the # following "File" key and specify the file name from which to load the # value of Certificate.

#File: path/to/Certificate

 # RootCAs: PEM-encoded trusted root certificates used to validate # certificates from the Kafka cluster.

RootCAs:

# As an alternative to specifying the RootCAs here, uncomment the

- # following "File" key and specify the file name from which to load the
- # value of RootCAs.
- #File: path/to/RootCAs

 # SASLPlain: Settings for using SASL/PLAIN authentication with Kafka brokers SASLPlain:

 # Enabled: Use SASL/PLAIN to authenticate with Kafka brokers Enabled: false

# User: Required when Enabled is set to true

User:

 # Password: Required when Enabled is set to true Password:

 # Kafka protocol version used to communicate with the Kafka cluster brokers # (defaults to 0.10.2.0 if not specified) Version:

###################################################################### #########

#

- # Debug Configuration
- #
- # This controls the debugging options for the orderer

#

###################################################################### #########

Debug:

 # BroadcastTraceDir when set will cause each request to the Broadcast service # for this orderer to be written to a file in this directory

BroadcastTraceDir:

 # DeliverTraceDir when set will cause each request to the Deliver service # for this orderer to be written to a file in this directory DeliverTraceDir:

# ###################################################################### #########

```
#
```
# Operations Configuration #

# - This configures the operations server endpoint for the orderer

#

###################################################################### #########

Operations:

 # host and port for the operations server ListenAddress: 127.0.0.1:8443

# TLS configuration for the operations endpoint

TLS:

 # TLS enabled Enabled: false

 # Certificate is the location of the PEM encoded TLS certificate Certificate:

 # PrivateKey points to the location of the PEM-encoded key PrivateKey:

 # Most operations service endpoints require client authentication when TLS # is enabled. ClientAuthRequired requires client certificate authentication # at the TLS layer to access all resources. ClientAuthRequired: false

 # Paths to PEM encoded ca certificates to trust for client authentication ClientRootCAs: []

# ###################################################################### #########

#

# Metrics Configuration

#

# - This configures metrics collection for the orderer

#

###################################################################### #########

Metrics:

 # The metrics provider is one of statsd, prometheus, or disabled Provider: disabled

 # The statsd configuration Statsd: # network type: tcp or udp Network: udp

 # the statsd server address Address: 127.0.0.1:8125

 # The interval at which locally cached counters and gauges are pushed # to statsd; timings are pushed immediately WriteInterval: 30s

 # The prefix is prepended to all emitted statsd metrics Prefix:

###################################################################### #########

- #
- # Consensus Configuration
- #

# - This section contains config options for a consensus plugin. It is opaque

# to orderer, and completely up to consensus implementation to make use of. #

###################################################################### #########

Consensus:

 # The allowed key-value pairs here depend on consensus plugin. For etcd/raft, # we use following options:

 # WALDir specifies the location at which Write Ahead Logs for etcd/raft are # stored. Each channel will have its own subdir named after channel ID. WALDir: /var/hyperledger/production/orderer/etcdraft/wal

 # SnapDir specifies the location at which snapshots for etcd/raft are # stored. Each channel will have its own subdir named after channel ID. SnapDir: /var/hyperledger/production/orderer/etcdraft/snapshot